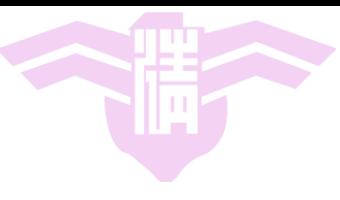

#### **CS 2351 Data Structures**

## **Linked Lists**

#### Prof. Chung-Ta King Department of Computer Science National Tsing Hua University

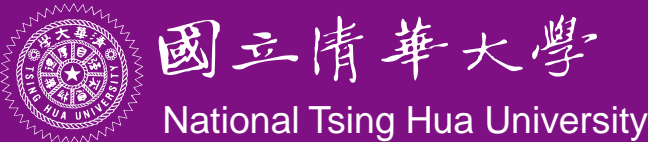

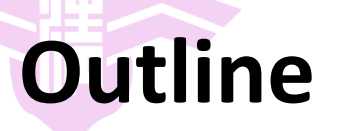

- Singly linked lists and chains (Sec. 4.1)
- C++ representation of chains (Sec. 4.2)
- The template class chain (Sec. 4.3)

– C++ Iterator

● Circular lists and doubly linked lists (Sec. 4.4, 4.10)

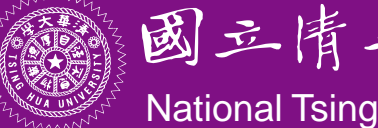

## **Review of C-type Arrays**

#### ● When you declare an array in C or C++ **int L[100];**

you conceptually envision a contiguous space of 100 integers, with each element stored next to another

 $-$  Ex.: layout of L = {a,b,c,d,e} in an array representation

$$
L \quad a \quad b \quad c \quad d \quad e \quad f \quad f \quad f \quad f \quad f
$$

– Actually, this is how the array is usually stored in the computer memory (each block above is a memory location)

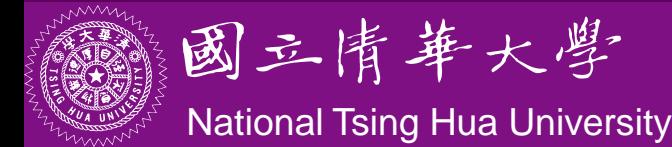

## **Contiguous Space for Storing Arrays**

- **Pros:** 
	- Adequate for special data structures like stack and queue
	- Efficient to insert/delete from the ends
	- Suitable for random accesses
	- Good for the types of data structures discussed in the previous two chapters, e.g. polynomial addition, sparse matrix transpose, stack, queue, etc.
- Cons:
	- Difficult to insert/delete elements at arbitrary locations

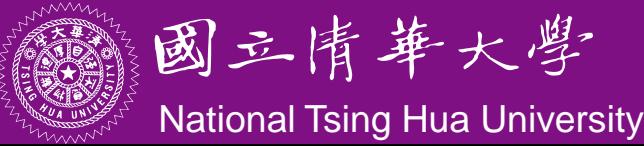

### **Insertion/Deletion in an Array**

• Suppose we have an array that stores 3-letter words in their alphabetic order

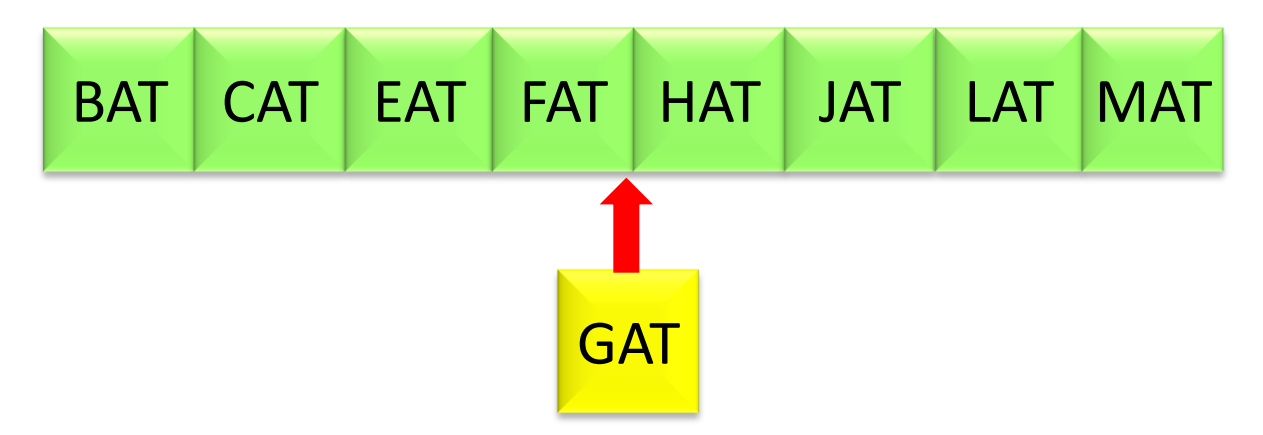

- Given a new word "GAT", we would certainly like it to be inserted between "FAT" and "HAT"
	- This would require shifting either "BAT" … "FAT" left or "HAT" … "MAT" right; both are expensive operations

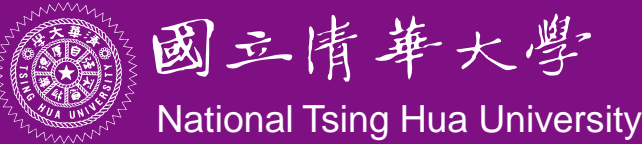

## **Any Alternative?**

Linked list representation

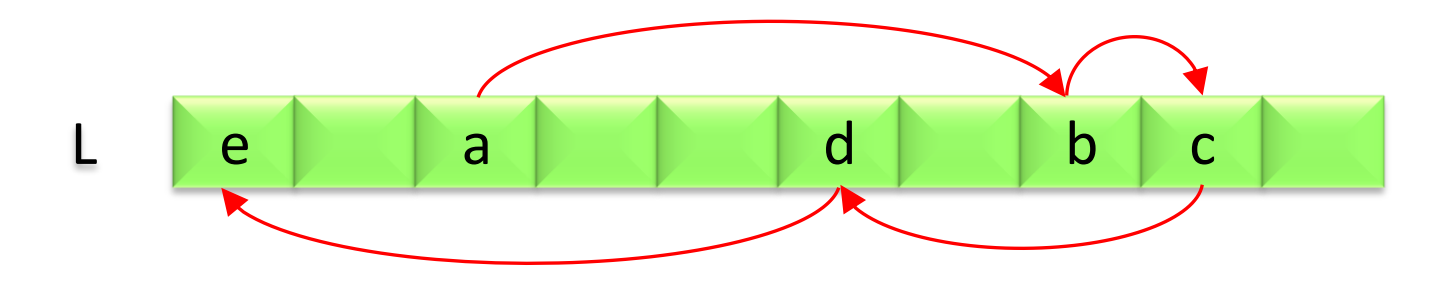

- List elements are stored in memory in an arbitrary order
- Explicit information (called a link) is used to go from one element to the next

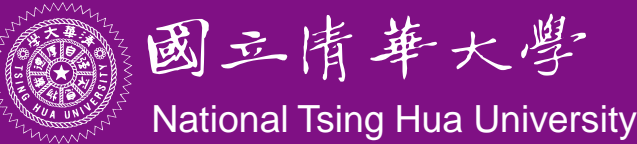

## **Linked List Representation**

- Nodes are **no longer contiguous** in the memory
- Each node stores **address** or **location** of the next one
- Singly Linked List (SLL)
	- Each node has exactly one pointer (link) field

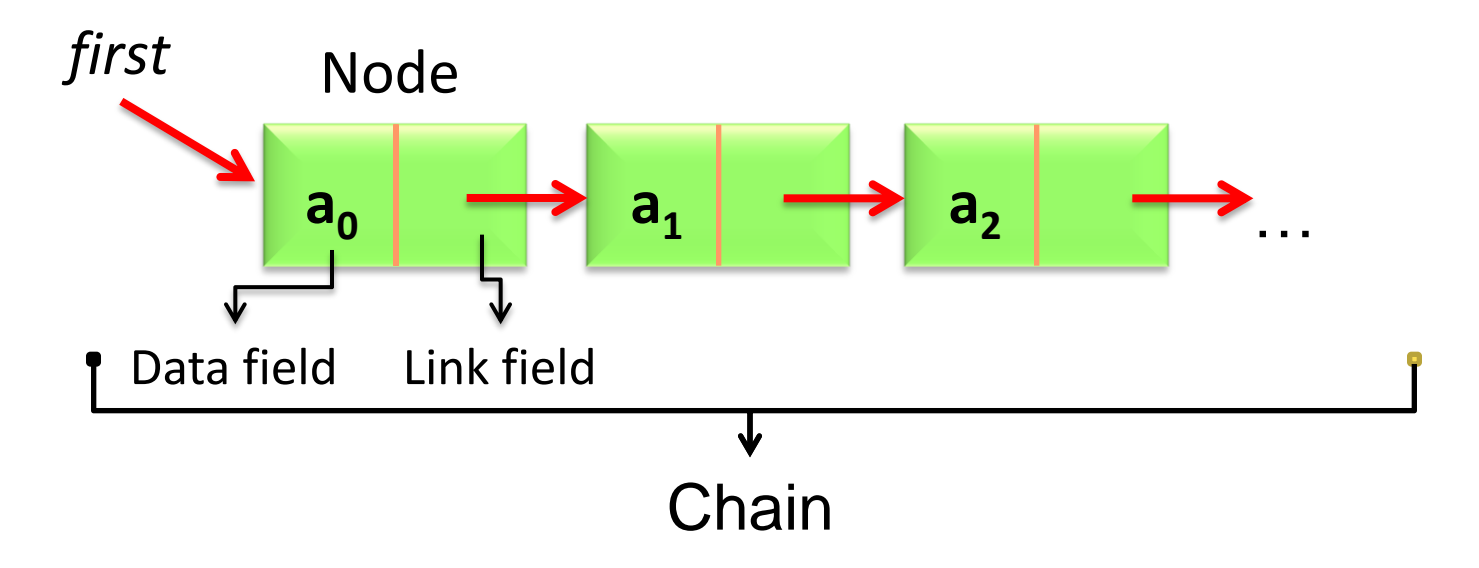

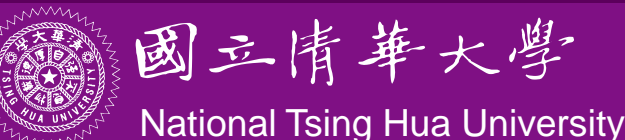

## **SLL Operation: Insertion**

- Steps to do when we want to insert "EAT" in between "CAT" and "FAT"
	- Create a new node "a" and set data field to "EAT"
	- Set the link field of "a" to "FAT" node
	- Set the link field of "CAT" node to "a"

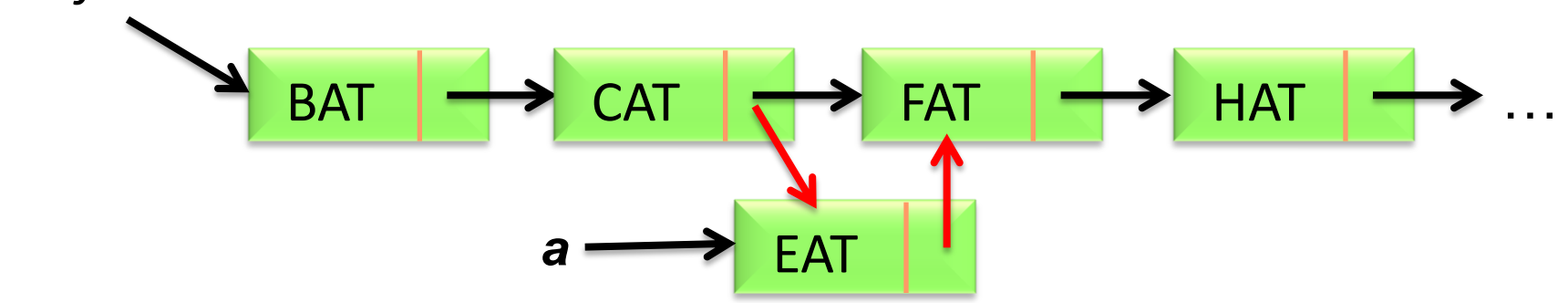

#### You do not need to move or shift any node!

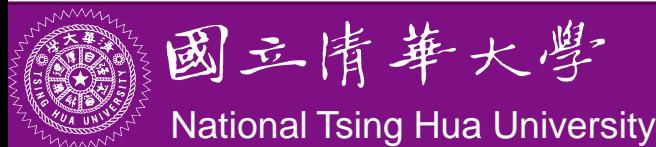

*first*

# **SLL Operation: Deletion**

- Steps to do when we want to delete "EAT" from the list
	- Locate the node "a" precedes the "EAT" node
	- Set the link field of "a" to the node next to "EAT" node
	- Delete the "EAT" node

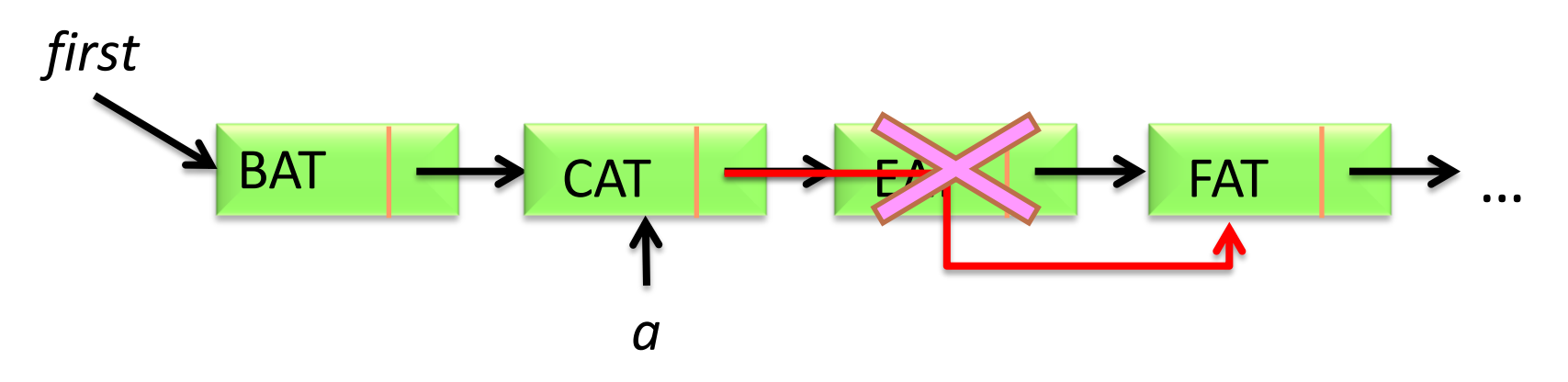

You do not need to move or shift any node!

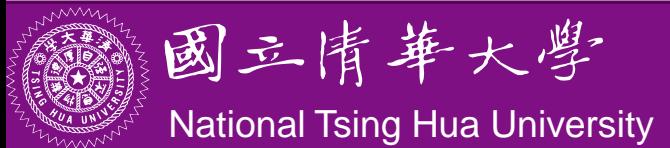

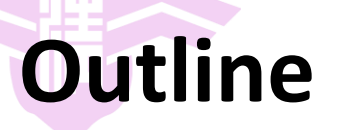

- Singly linked lists and chains (Sec. 4.1)
- C++ representation of chains (Sec. 4.2)
- The template class chain (Sec. 4.3)

– C++ Iterator

● Circular lists and doubly linked lists (Sec. 4.4, 4.10)

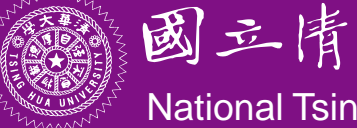

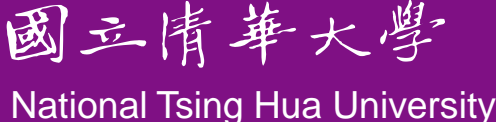

## **Conceptual Design**

#### Defining a "ChainNode" class

- Data field
- Link field
- Designing a "Chain" class
	- A *container class* of ChainNodes
	- Support various operations on ChainNodes

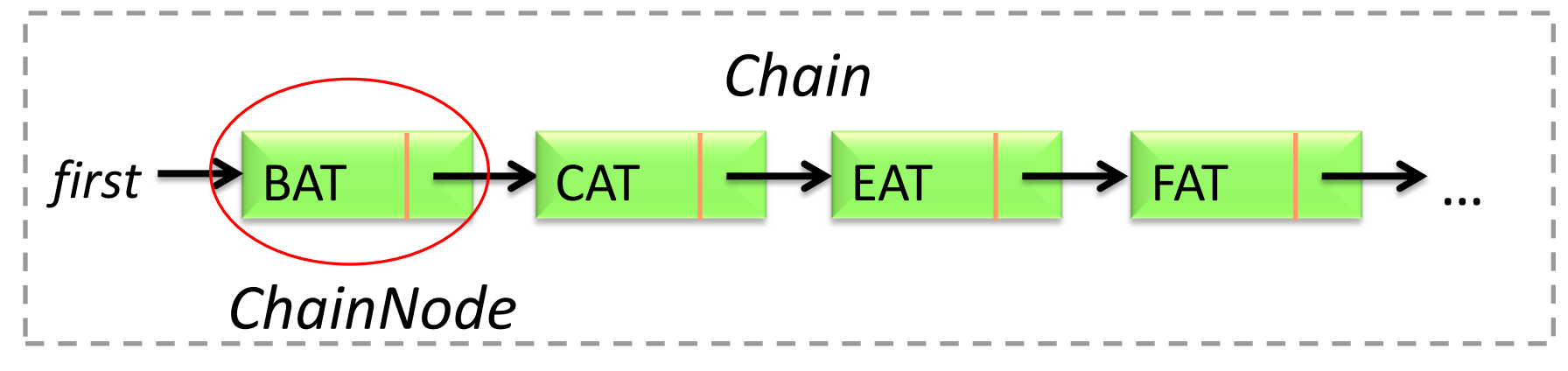

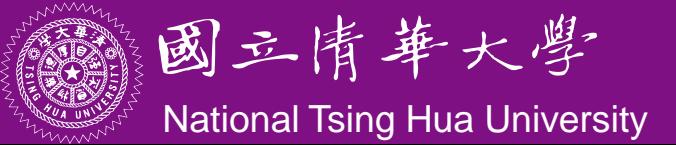

#### **ChainNode and Chain Classes**

```
class ChainNode {
friend class Chain;
public:
 // Constructor
 ChainNode(int
   value=0, ChainNode* 
   next=NULL)
 {
    data = value;
   link = next;}
private:
 int data;
 ChainNode *link;
};
```

```
class Chain
{ 
public:
 // Create a chain with two nodes
 void Create2(); 
 // Insert a node with data=50 
 void Insert50(ChainNode *x);
 // Delete a node
 void Delete(ChainNode *x, 
                     ChainNode *y);
private:
 ChainNode *first;
};
```
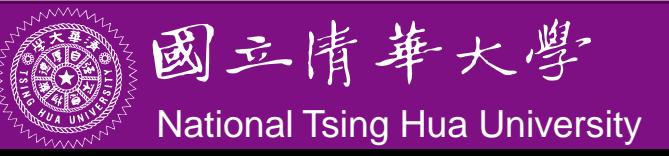

#### **Nested ChainNode and Chain Classes**

```
• Alternative specification
class Chain {
public:
  // chain manipulation operations
  ...
private:
   class ChainNode {
    public:
     int data;
     ChainNode *link;
    };
   ChainNode *first;
};
```
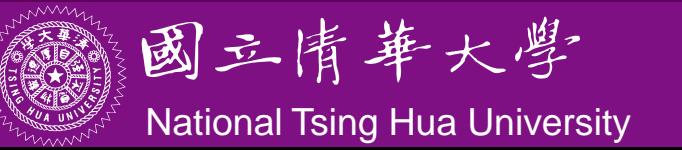

#### **Pointer Manipulation in C++**

- **Declare pointer of object** 
	- **NodeA \*a1=NULL, \*a2=NULL;**
- **Allocate memory for object** 
	- **a1 = new NodeA;**
	- **a2 = new NodeA[10];**
- **Delete object** 
	- **delete a1;**
	- **delete [] a2;**

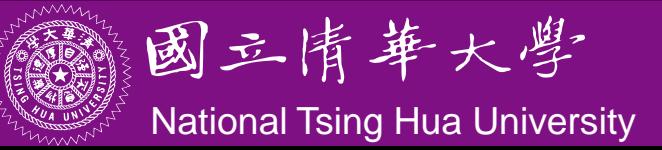

#### **Pointer Assignment**

**ChainNode \*x, \*y;**   $x \rightarrow 10$  $y \rightarrow 20$ **x = y;**   $x \rightarrow 10$ 20 *y*

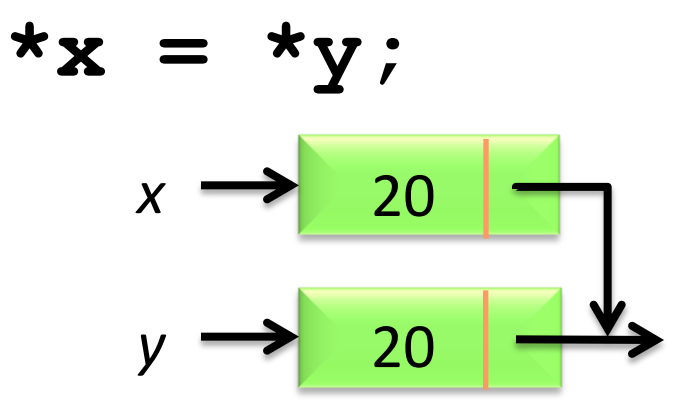

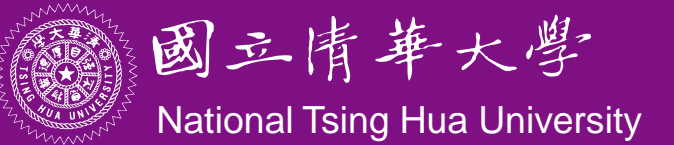

#### **Chain Manipulation Operations**

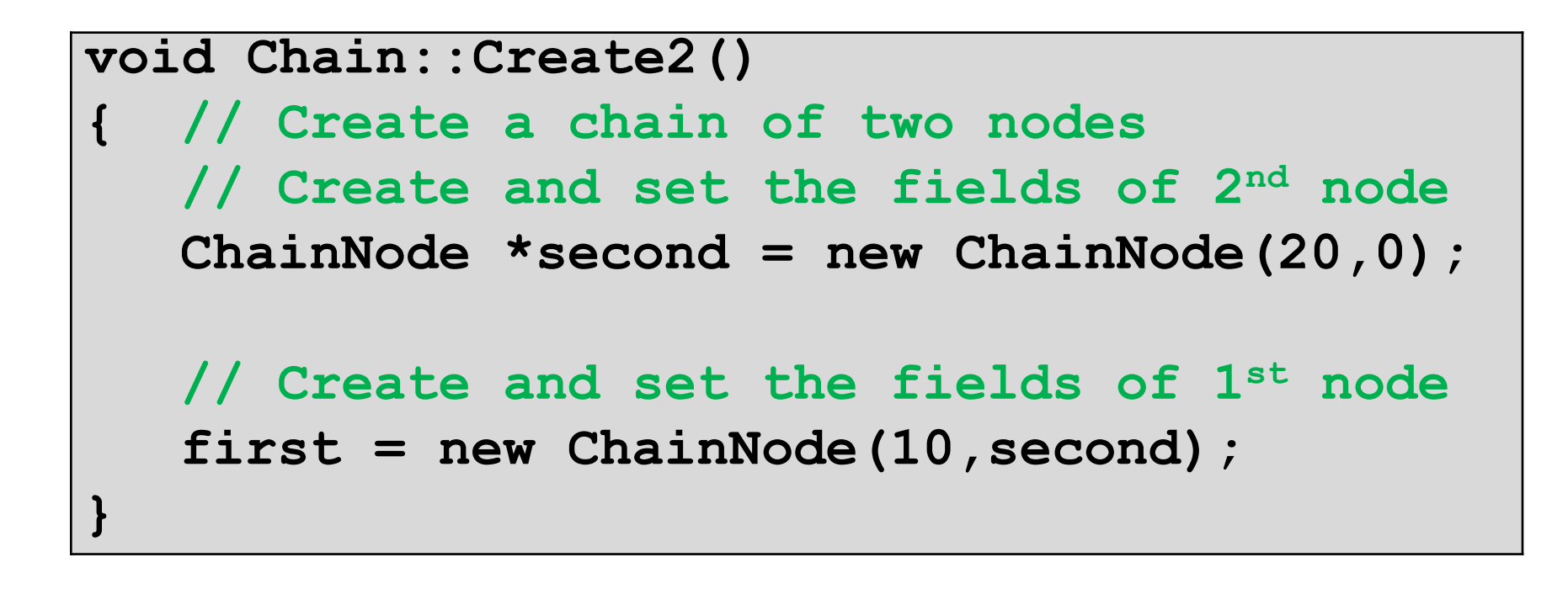

$$
first \longrightarrow 10 \longrightarrow 20 \boxed{0}
$$

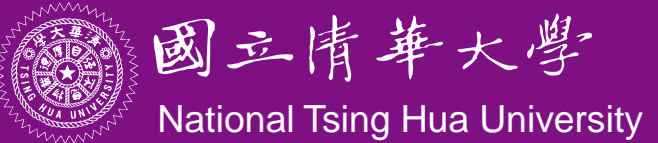

#### **Chain Manipulation Operations**

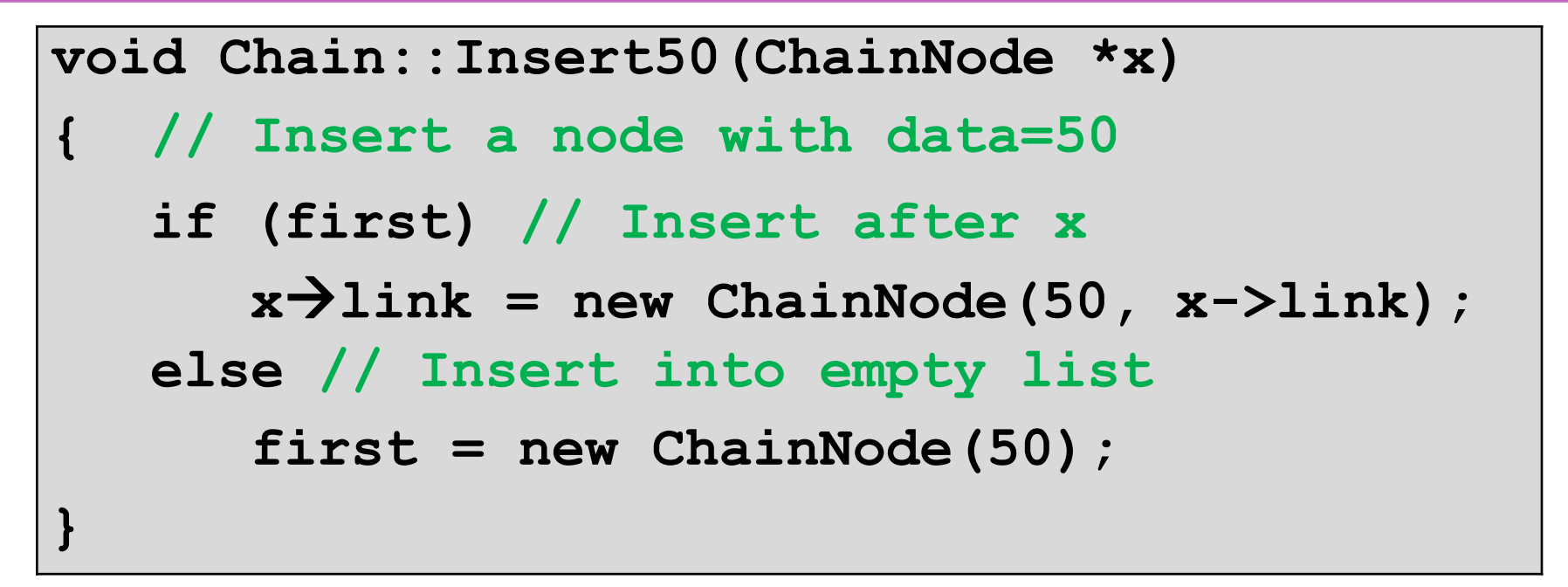

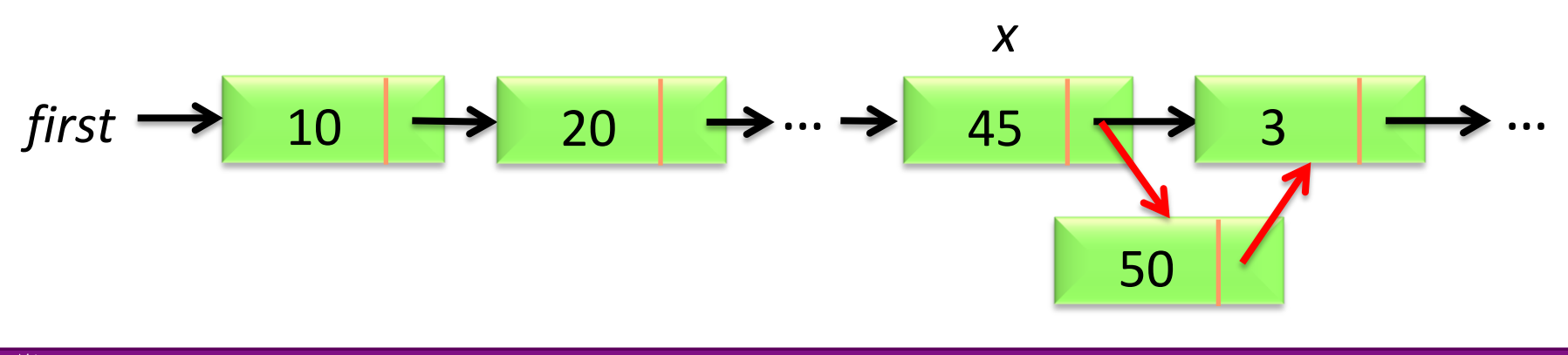

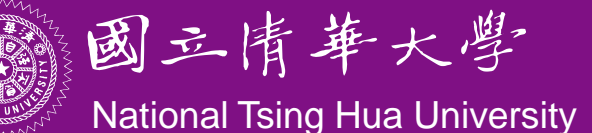

#### **Chain Manipulation Operations**

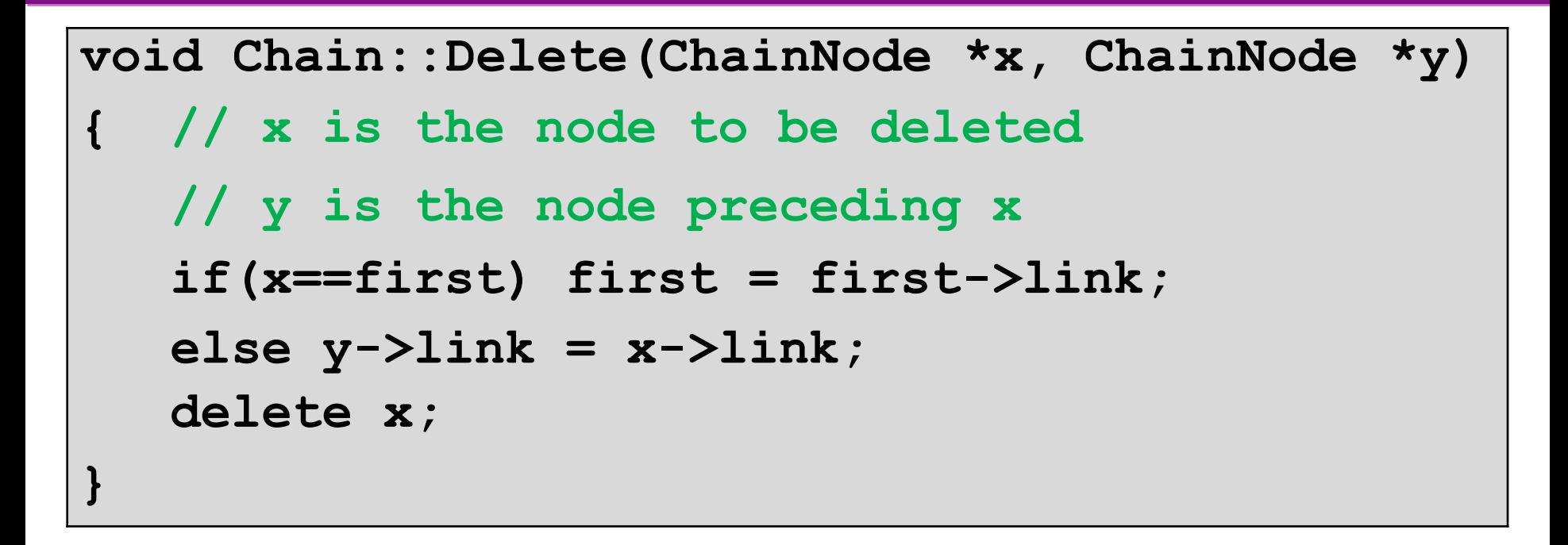

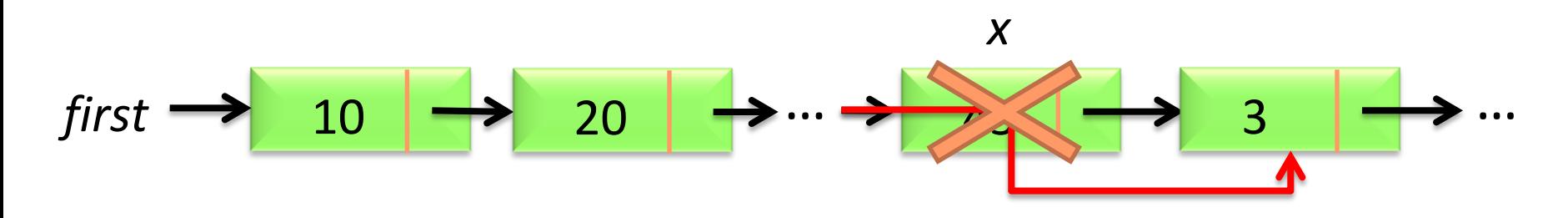

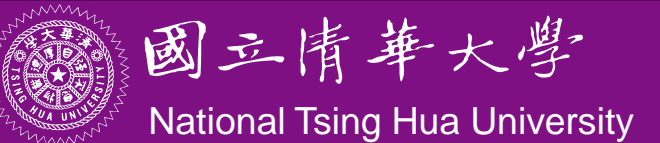

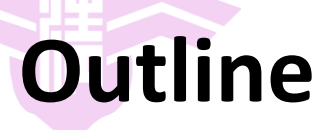

- Singly linked lists and chains (Sec. 4.1)
- C++ representation of chains (Sec. 4.2)
- The template class chain (Sec. 4.3)

– C++ Iterator

● Circular lists and doubly linked lists (Sec. 4.4, 4.10)

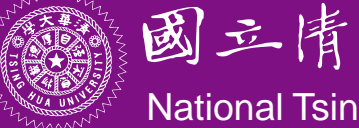

#### **Software Reuse**

- There are urgent needs for reducing the cost of developing software
- How to reduce the number of person-hours in developing software without sacrificing quality?

#### $\rightarrow$  Software reuse

- When initially design and develop software, do so to make it possible to reuse software in the future
- How to enhance chain class so that it becomes more reusable?
	- Use templates, design iterators, decide operations, ...

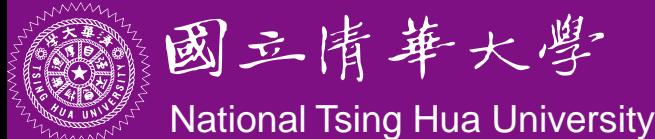

#### **Implementing Chain Class with Template**

```
template <class T> class Chain; // Forward decl.
template <class T>
class ChainNode {
   friend class Chain <T>;
  private:
      T data;
      ChainNode<T>* link;
};
template <class T>
class Chain {
  public:
       // Constructor
      Chain(void) {first = last = NULL;}
      // More chain operations here…
  private:
       ChainNode<T> *first;
       ChainNode<T> *last;
};
                                         Please refer to the 
                                         textbook for more 
                                          Chain operations
```
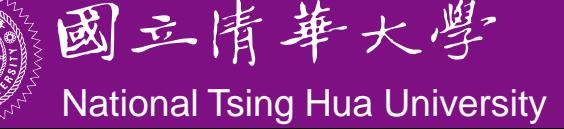

- A container class is a class that represents a data structure that contains a number of data objects
	- e.g. **Chain** class that contains **ChainNodes** objects
- How to visit elements in a container object? Suppose we have a chain L of Chain<int>
	- Output all integers in L
	- Find the maximum, minimum or mean of all integers in L
	- Obtain the sum or product of all integers in L
- All operations require to visit every element in the chain L

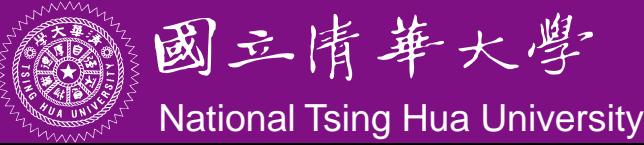

#### **Issue: How to Identify Individuals?**

- How many birds are there?
- $\bullet$  How to visit every bird once?

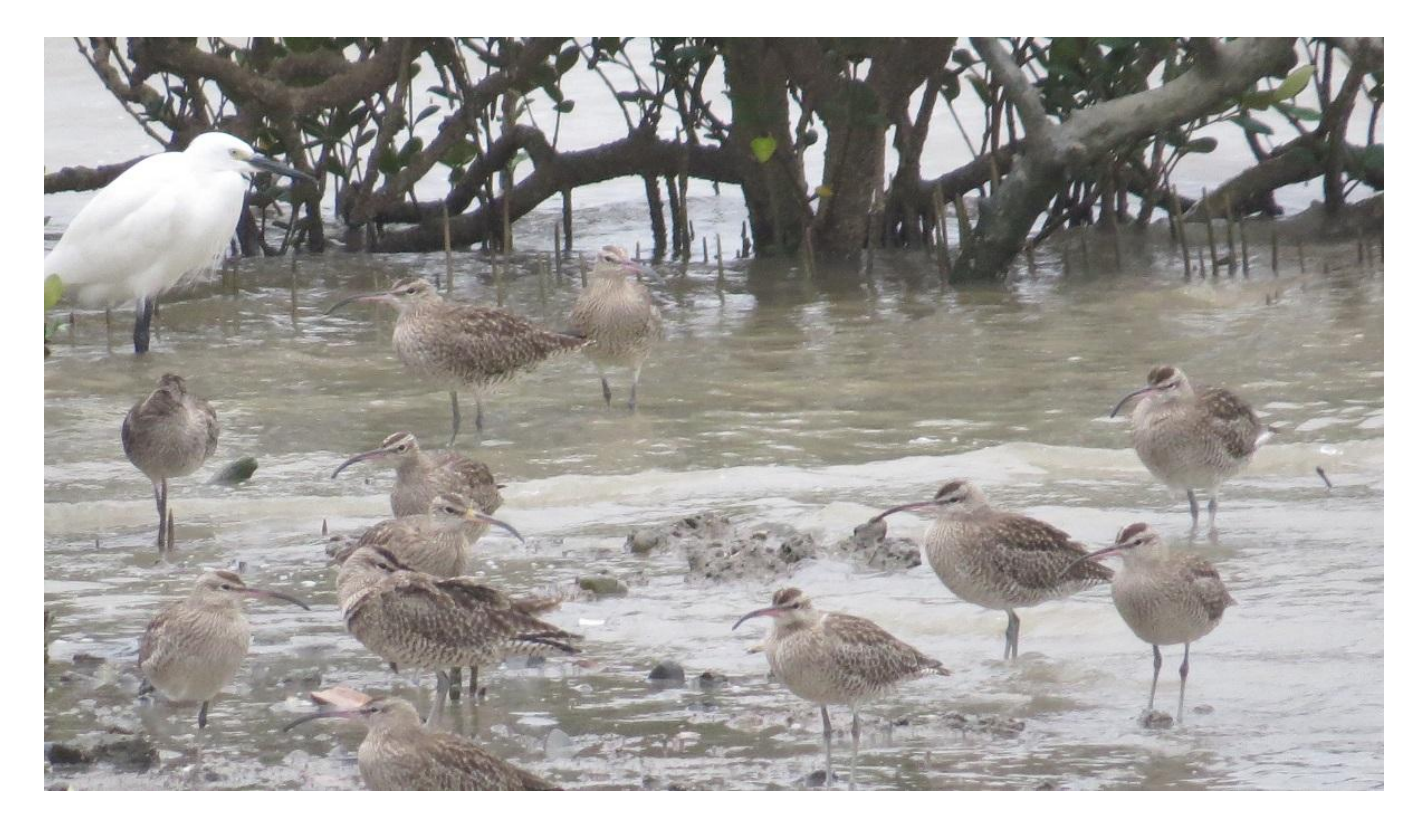

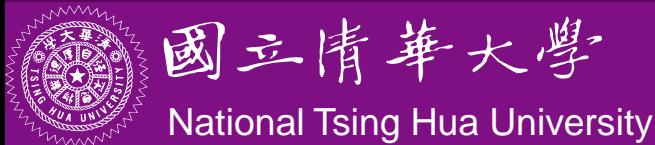

#### **Issue: How to Identify Individuals?**

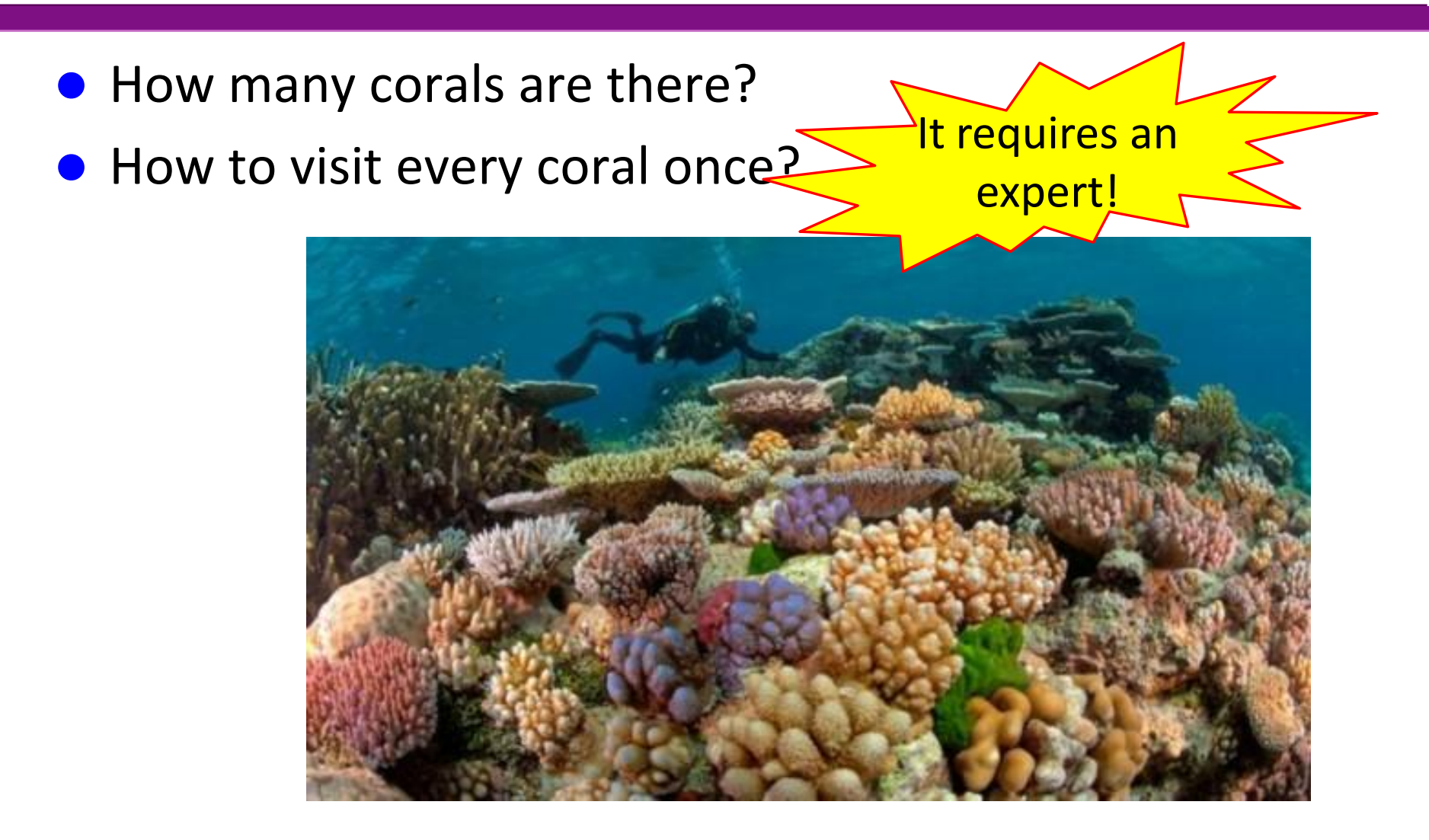

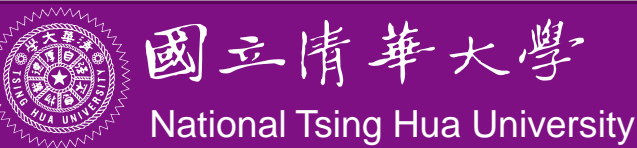

#### **It Is Easy to Iterate through an Array**

```
 for (int i=0; i<n; i++) {
    int currentItem = a[i];
    // do something with currentItem; 
 }
```
● It takes an "expert" to iterate through a linked list

```
for (ChainNode<int> *ptr=first; ptr!=0; 
                          ptr=ptr->link) {
    int currentItem = ptr->data;
    // do something with currentItem; 
}
```
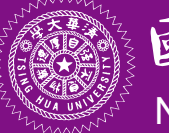

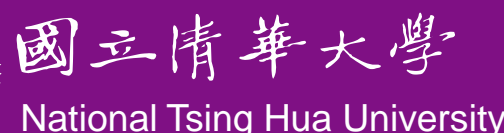

#### **Towards a Generic "Expert"**

• Which version is easier to generalize to other data types?

```
 for (int i=0; i<n; i++) {
    int currentItem = a[i];
    // do something with currentItem; 
 }
```
 **for (int\* ip = a; ip != a+n; ip++) { int currentItem = \*ip; // do something with currentItem; }**

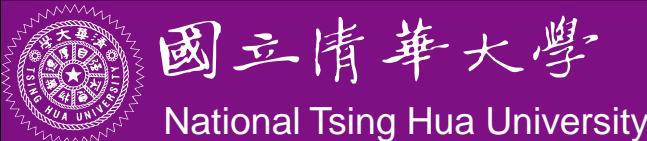

#### **Towards a Generic "Expert"**

- We need some kind of *pointer* variables (objects) that can point to and iterate through the elements in a container class
	- At least support deferencing (\*ip), pre- or post- increment  $(ip++)$ , and equality  $(==, !=)$
- Such a pointer object is called an iterator of that container class

**void main() {** for (Iterator  $y = begin$ ;  $y := end$ ;  $y++$ )  **cout << \*y << endl; }** Data type of iterator Container class should provide begin/end

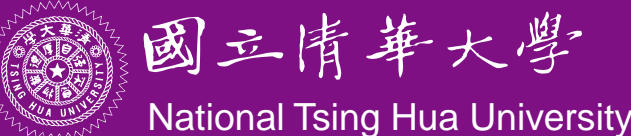

#### **Iterators in C++ STL**

- Iterators defined in C++ Standard Template Library (STL)
	- All iterators support "==", "!=" and "\*" operators
	- *Input iterator*: read access, pre- and post- "++" operators
	- *Output iterator*: write access, pre- /post- "++" operators
	- *Forward iterator*: pre- and post- "++" operators
	- *Bidirectional iterator*: pre- and post- "++" and "--" operators
	- *Random access iterator*: permit pointer jumps by arbitrary amounts

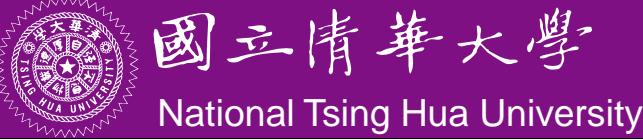

#### **Forward Iterator for Chain**

```
template <class T>
class Chain {
public:
   // Constructor
   Chain(void) {first = last = NULL;}
   // Iterator to Chain
   class ChainIterator{…};
   // Get the first element
   ChainIterator begin() {return ChainIterator(first);}
   // Get the end of the list
   ChainIterator end() {return ChainIterator(last);}
private:
   ChainNode<T> *first;
   ChainNode<T> *last;
};
```
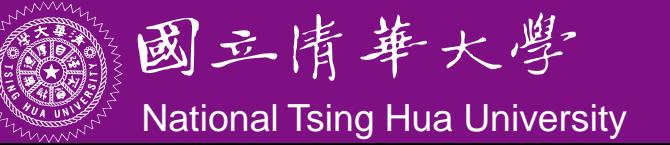

#### **Usage of Forward Iterator for Chain**

```
void main() {
    Chain<int> myChain;
    // do operations on myChain here…
    // print out every element in myChain
    Chain<int>::ChainIterator my_it;
    for (my_it = myChain.begin(); 
              my_it != myChain.end(); ++my_it)
       cout << *my_it << endl;
    // more operations
}
        for (ChainNode<int> *ptr=first; ptr!=0; 
                                   ptr=ptr->link) {
            cout << ptr->data << endl;
```
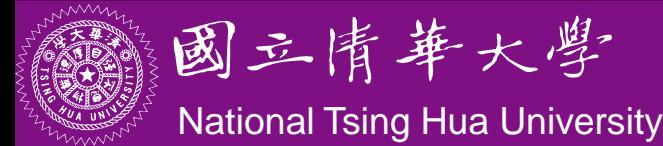

**}**

#### **Forward Iterator for Chain**

```
Class ChainIterator{ // nested class within Chain
public:
  // Constructor
  ChainIterator(ChainNode<T>* startNode = 0)
           {current = startNode;}
  // Dereferencing operator
  T& operator*() const {return current->data;}
  T* operator->() const {return &current->data; }
  // Increment operator
  ChainIterator& operator++() // pre-"++"
  { current = current->link ; return *this; }
  ChainIterator operator++(int) { // post- "++"
     ChainIterator old = *this;
     current = current->link;
     return old;
  }
```
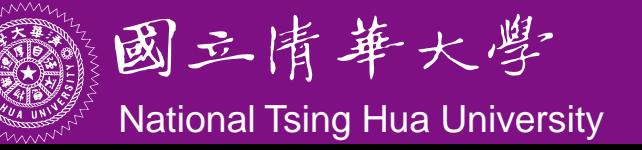

#### **Forward Iterator for Chain**

#### *Equality operators*

```
bool operator!=(const ChainIterator right) const
```

```
{ return current != right.current; }
```

```
bool operator==(const ChainIterator right) const
```

```
{ return current == right.current;}
```

```
private:
```
 **ChainNode<T>\* current;**

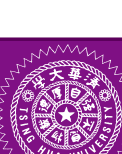

**};**

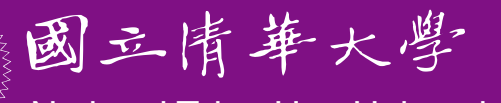

**National Tsing Hua University** 

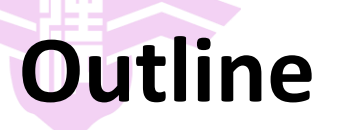

- Singly linked lists and chains (Sec. 4.1)
- C++ representation of chains (Sec. 4.2)
- The template class chain (Sec. 4.3)

– C++ Iterator

● Circular lists and doubly linked lists (Sec. 4.4, 4.10)

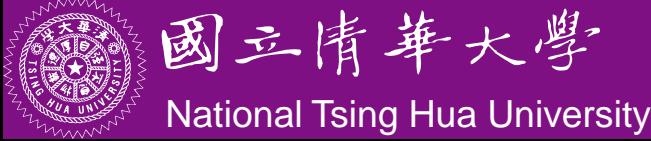

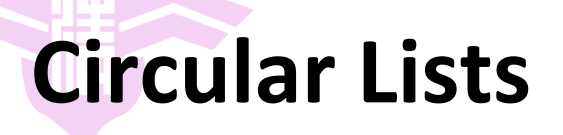

A singly-linked circular list

• The link field of the last node points to the first node

$$
\begin{array}{c|c|c|c|c|c|c|c|c} \hline \text{first} & x_1 & \rightarrow & x_2 & \rightarrow & x_n & \text{if} \\ \hline \end{array}
$$

- Check for the last node
	- **If (current->link ==** *first***)**
- Can visit a node from any position

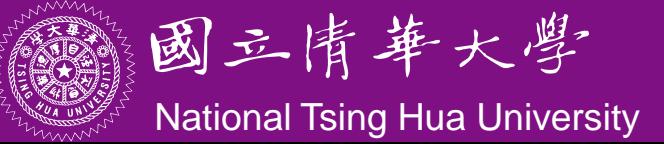

### **Circular Lists: Insert**

- Suppose we want to insert a new node at the front of the list
- Set link field of new node to *first* and set *first* to new node
- Go to the last node and set the link field to new node

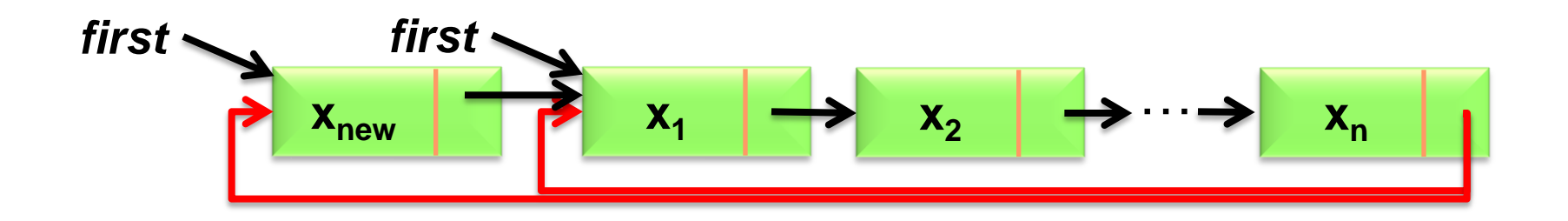

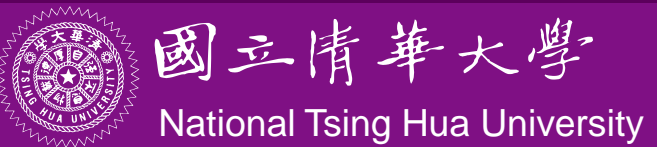

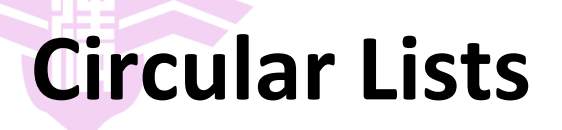

- **•** Instead of using a pointer to store the first node, it is more convenient to store the last node of a circular list
- We could always access the first node via last->link

**<sup>x</sup><sup>1</sup> <sup>x</sup>** *last* **<sup>2</sup>** … **<sup>x</sup><sup>n</sup>**

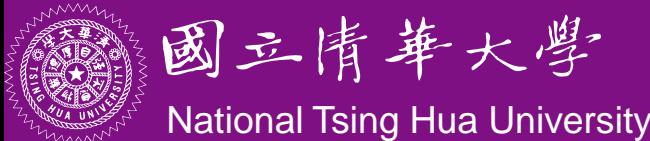

#### **Circular Lists: Insert at Front**

```
Template<class T>
void CircularList<T>::InsertFront(const T& e)
{
    ChainNode<T>* newNode = new ChainNode<T>(e);
    if (last) { // nonempty list
      newNode->link = last->link;
      last->link = newNode;
 }
    else { // empty list
      last = newNode;
      newNode->link = newNode;
 }
}
```
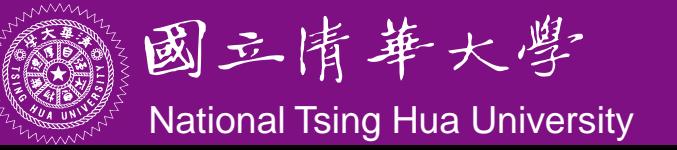

## **Double Linked Lists**

- Each node has **TWO** link fields
- Could move in **TWO directions** to visit nodes

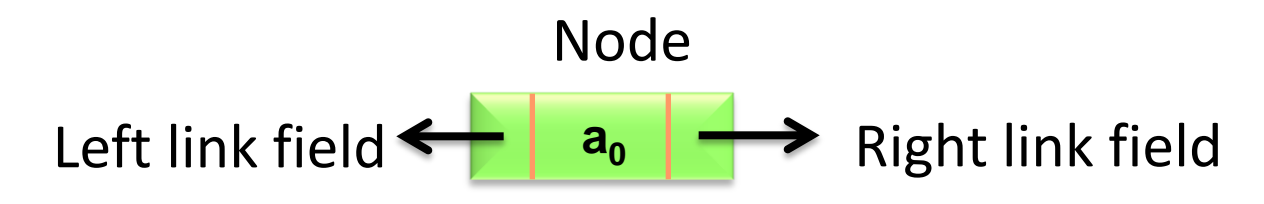

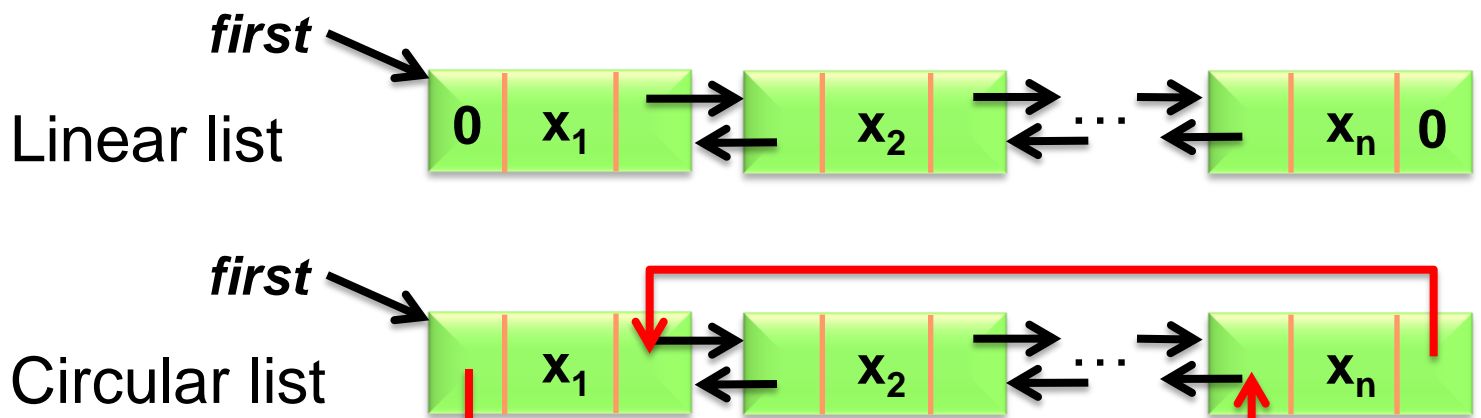

Circular list

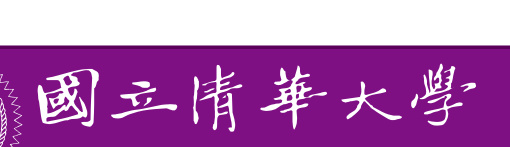

**National Tsing Hua University** 

#### **Double Linked Lists: Delete**

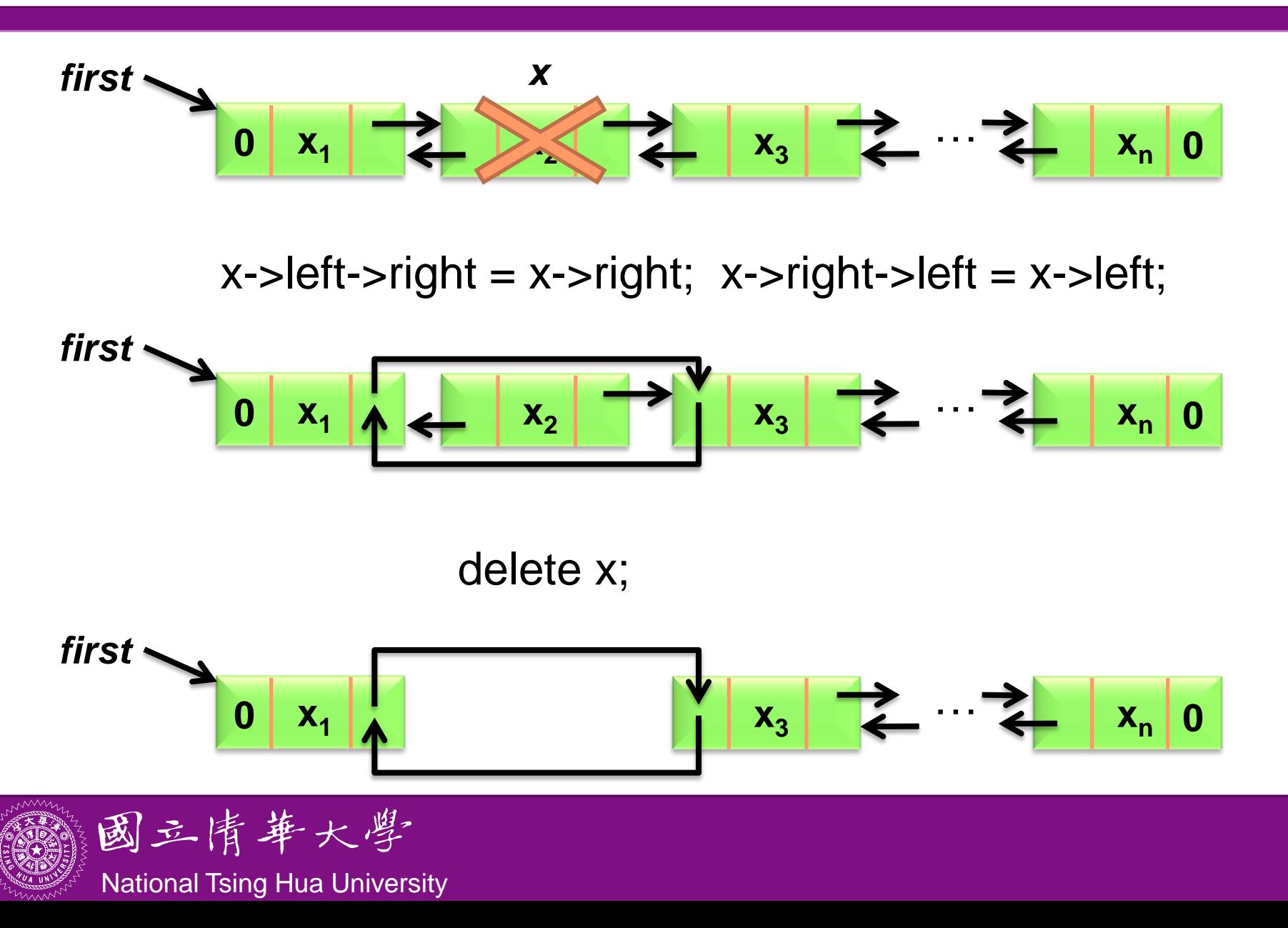

### **Double Linked Lists: Insert**

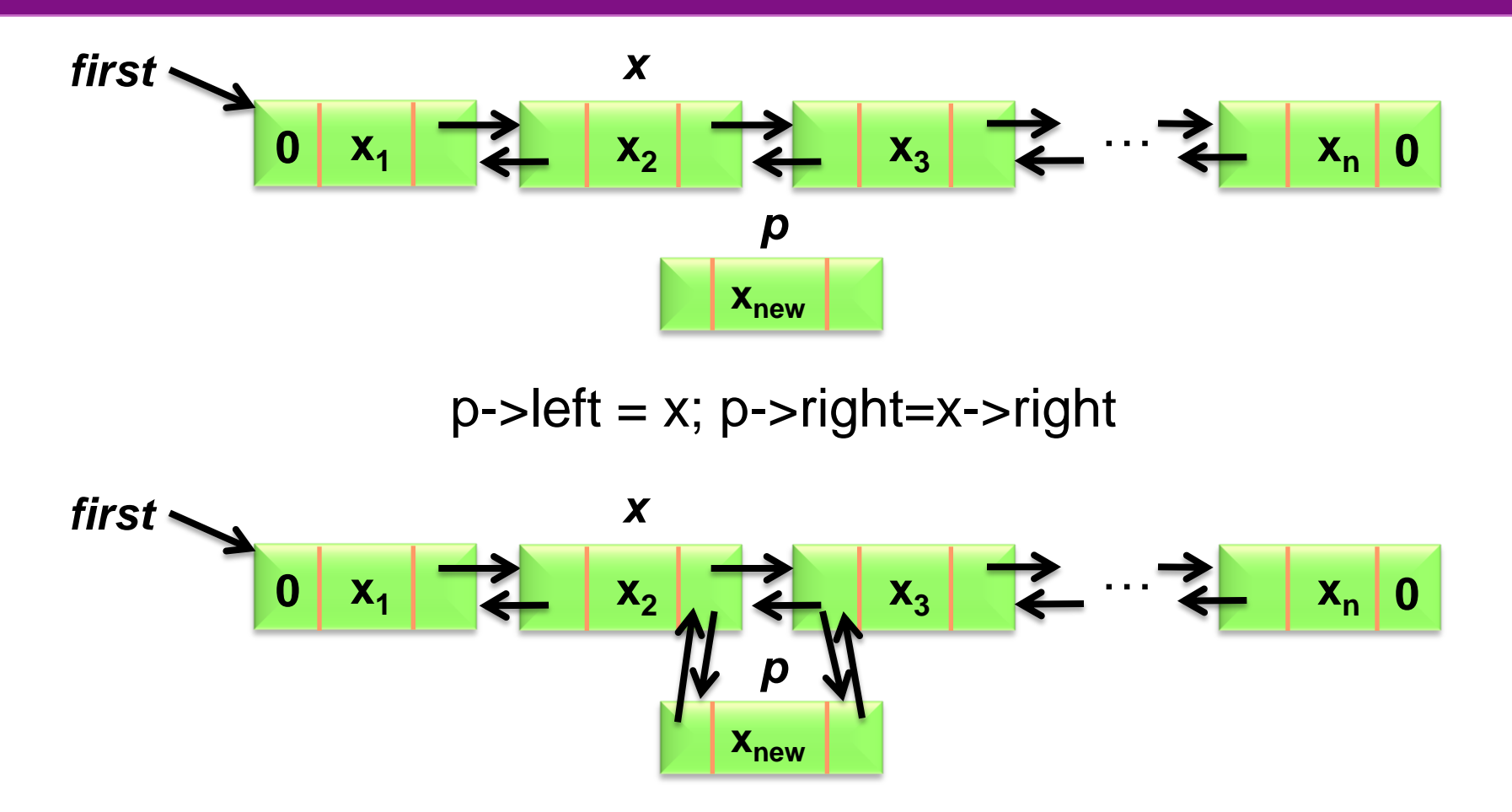

 $x$ ->right->left = p;  $\rightarrow x$ ->right = p;

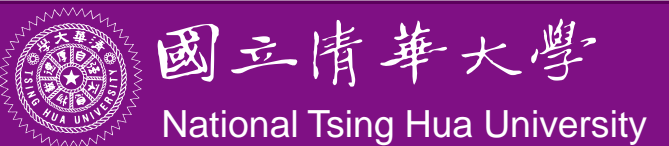

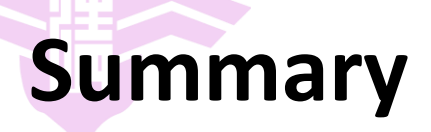

- Linked lists need not store data in contiguous space
- Some C++ supports for software reuse: template, iterator
- Circular lists and doubly linked lists
- Self-study topics
	- Polynomial using linked lists
	- Sparse matrix using linked lists
	- Linked stacks and queues

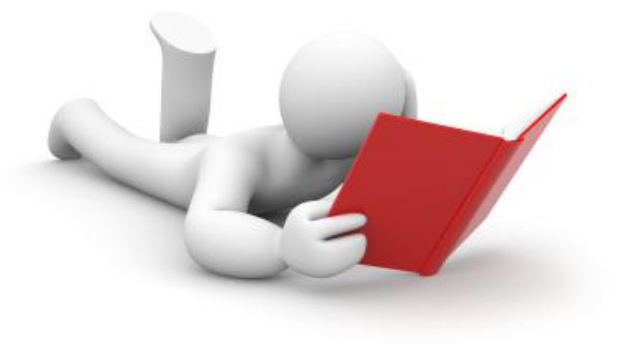

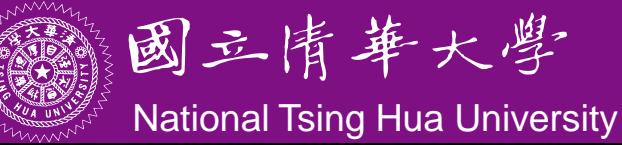